# Documento de Definición Estructura de los Servicio Web SAT-AP

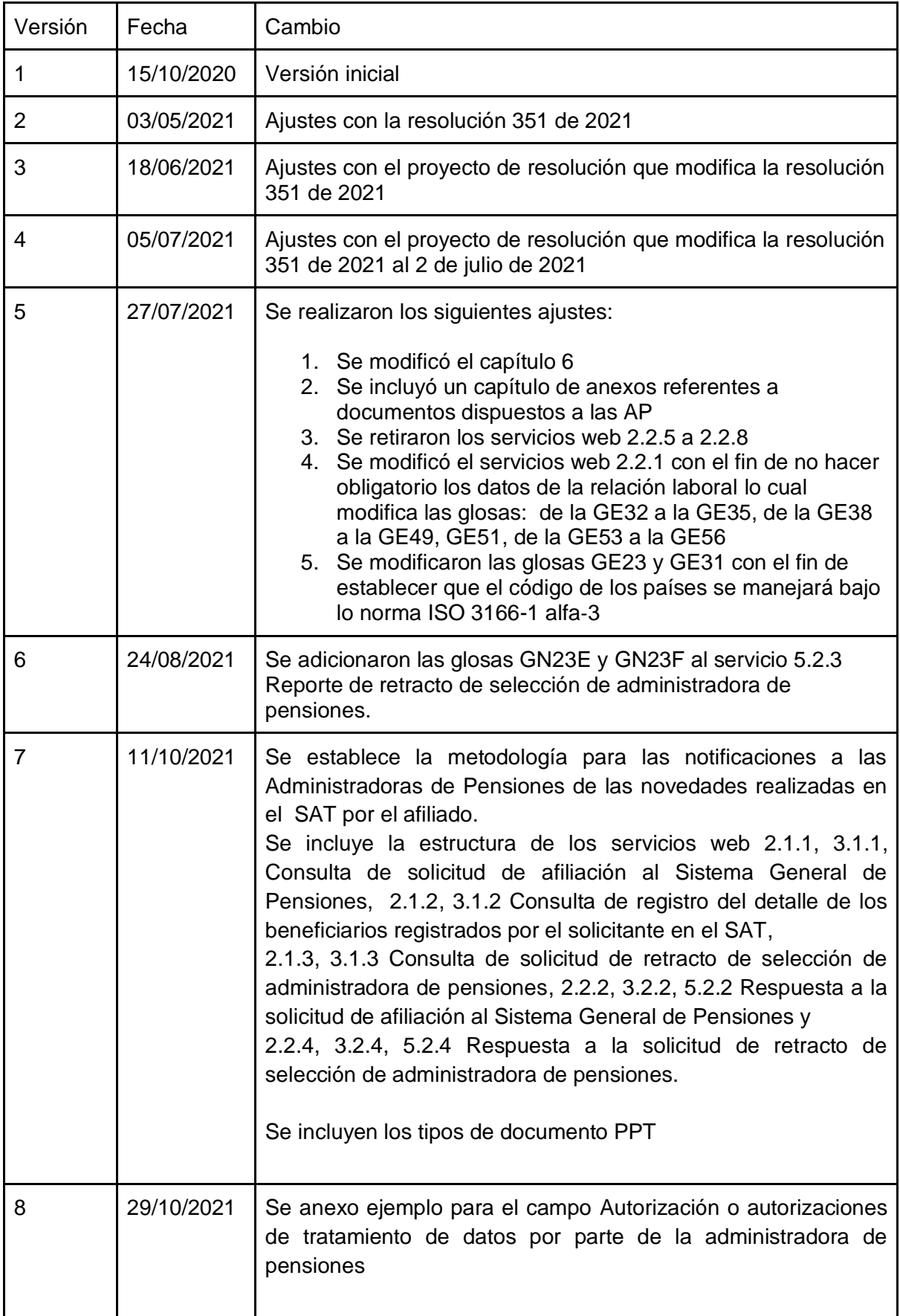

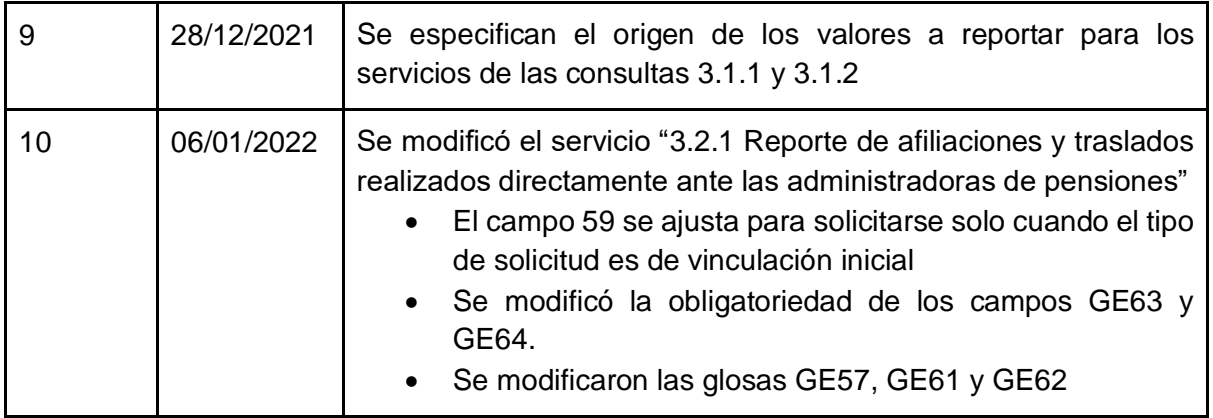

## 1. Objetivo.

Definir los Servicios Web por medio de los cuales las Administradoras de Pensiones AP se comunican con el SAT.

## 2. Alcance.

Los Servicios Web definidos en este documento son, tanto para notificar las novedades presentadas en SAT a las Administradoras de Pensiones AP como las respuestas o las novedades que se den desde las Administradoras de Pensiones AP hacia el SAT.

### 2.1 Las transacciones a reportar a las Administradoras de Pensiones por parte del SAT son:

2.1.1 Consulta de solicitud de afiliación al Sistema General de Pensiones

2.1.2 Consulta de registro del detalle de los beneficiarios registrados por el solicitante en el **SAT** 

2.1.3 Consulta de solicitud de retracto de selección de administradora de pensiones

- 2.1.4 Consulta de inicio de relación laboral.
- 2.1.5 Consulta de terminación de relación laboral.
- 2.1.6 Consulta de inicio de la condición como trabajador independiente.
- 2.1.7 Consulta de terminación de la condición como trabajador independiente.

### 2.2 Las transacciones a reportar por parte de las Administradoras de Pensiones al SAT son:

2.2.1 Reporte de afiliaciones y traslados realizados directamente ante las administradoras de pensiones

2.2.2 Respuesta a la solicitud de afiliación al Sistema General de Pensiones.

2.2.3 Reporte de retracto de selección de administradora de pensiones.

2.2.4 Respuesta a la solicitud de retracto de selección de administradora de pensiones

2.2.9 Reporte de correcciones de información previamente reportada al SAT

## 3. Estructura campos requeridos para los Servicios Web

El Ministerio de Salud y protección social a través del SAT, dispondrá de 7 servicios Web por medio de los cuales las Administradoras de Pensiones AP reportarán las novedades radicadas y aceptadas directamente por ellas al SAT, así como las respuestas a las solicitudes reportadas por el SAT ante las Administradoras de Pensiones AP. De igual manera las Administradoras de Pensiones AP tendrán 9 servicios web por medio de los cuales el SAT dará a conocer las solicitudes de afiliación y retracto, así como la novedades de inicio y fin de los trabajadores dependiente e independientes radicados en el SAT.

## 3.1 Servicio Web de Notificación y Consulta de las Transacciones realizadas en el SAT.

El SAT notificará cada una de las transacciones realizadas ante él, a cada una de la Administradoras de Pensiones involucradas en la novedad; esta notificación se realizará por medio de un servicio web dispuesto por cada una de las Administradoras de Pensiones con la siguientes estructura:

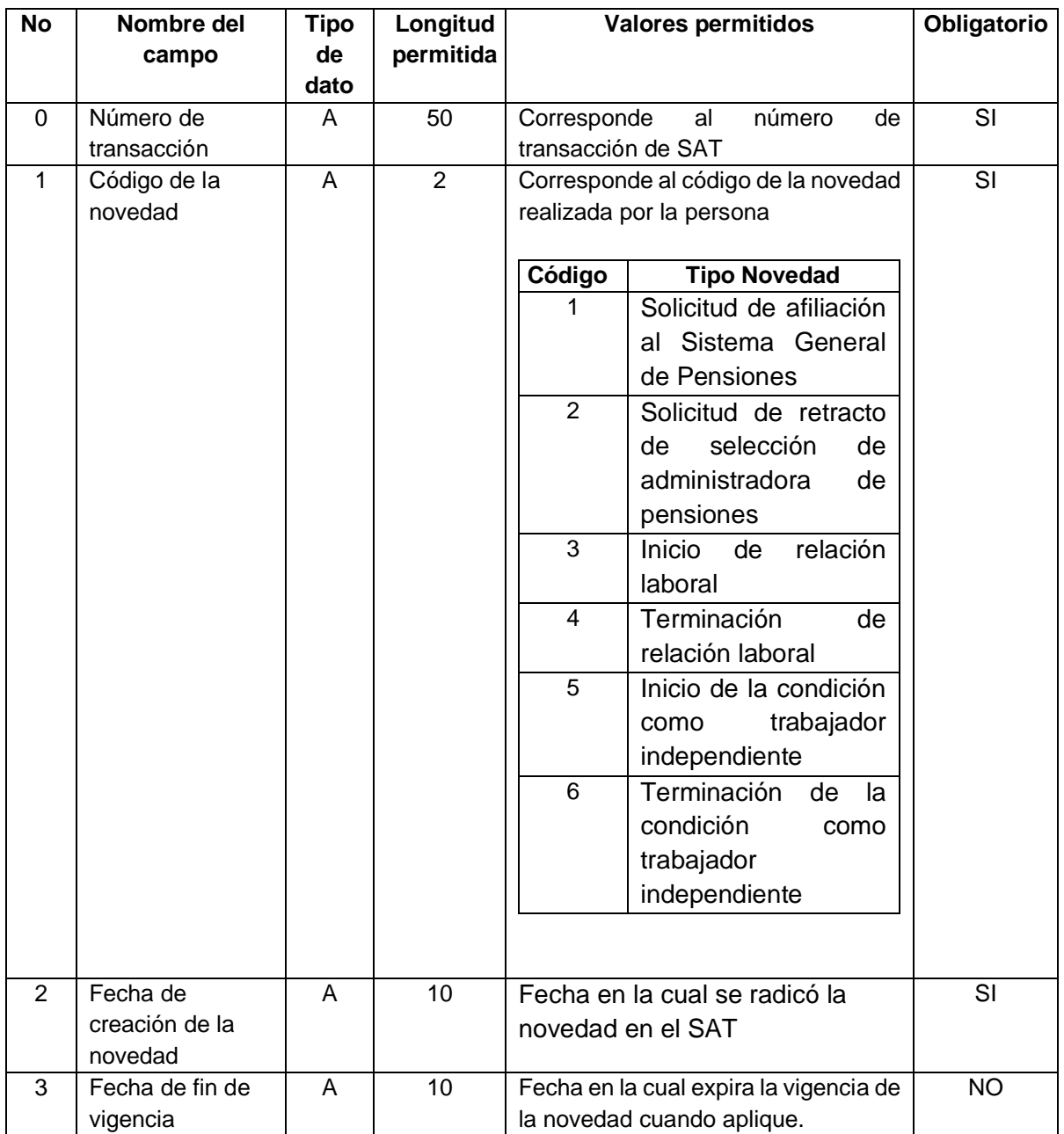

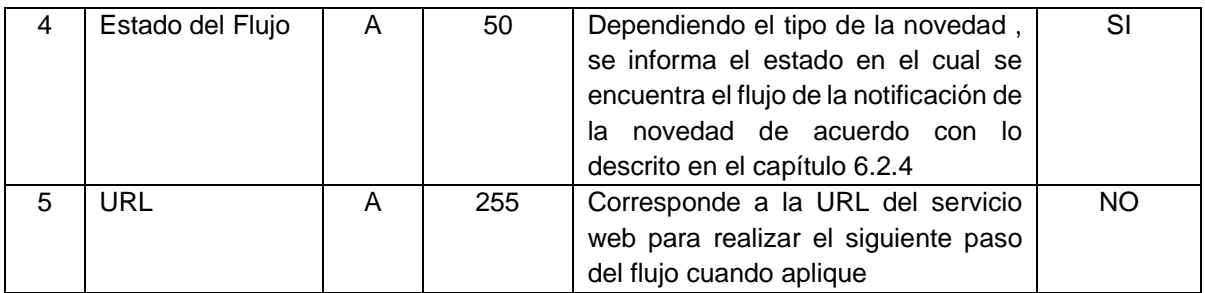

Con el número de transacción entregado en la notificación, la AP deberá consultar la información de la novedad por medio de los siguientes servicios web de consulta:

### 3.1.1 Consulta de solicitud de afiliación al Sistema General de Pensiones.

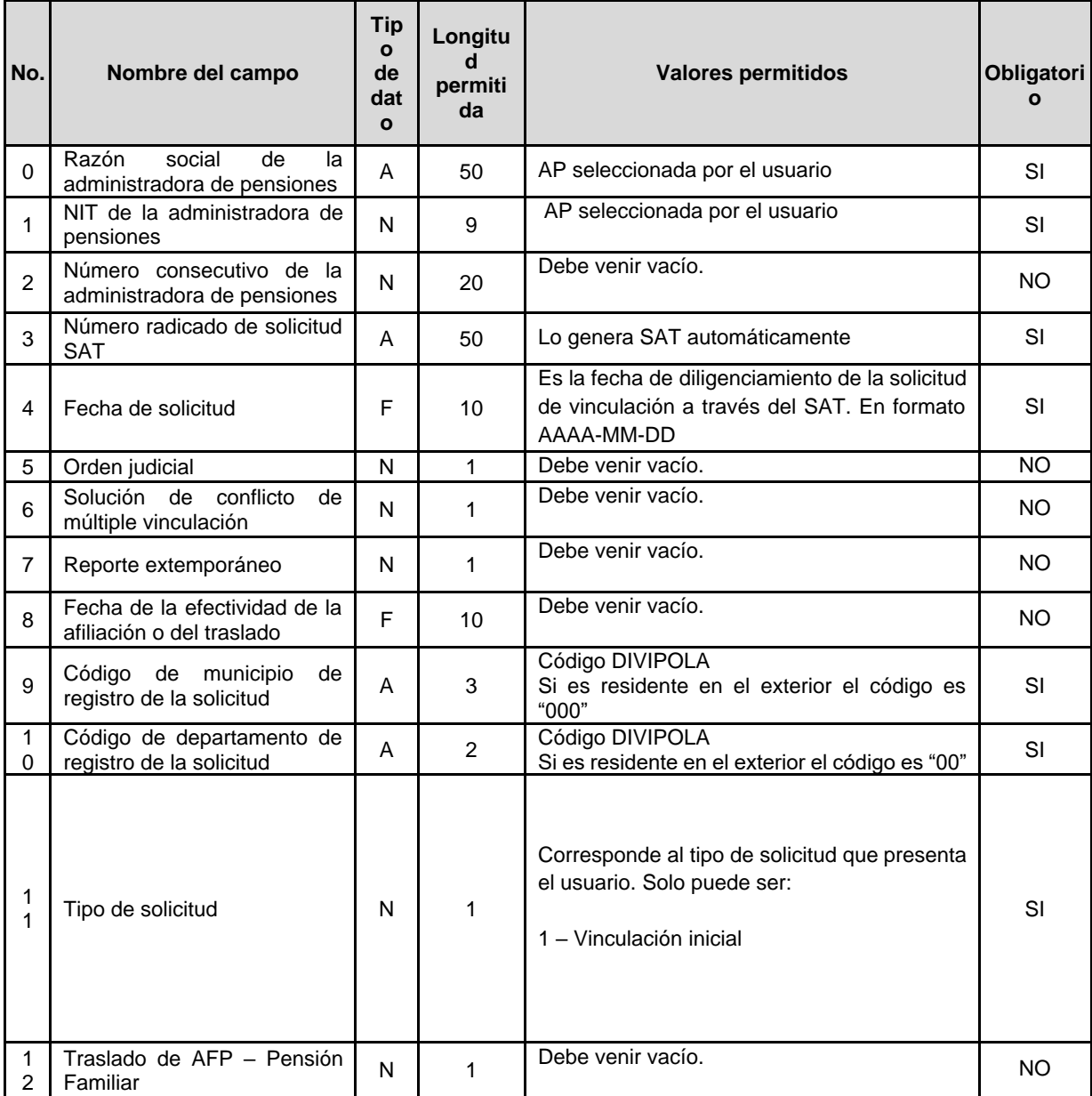

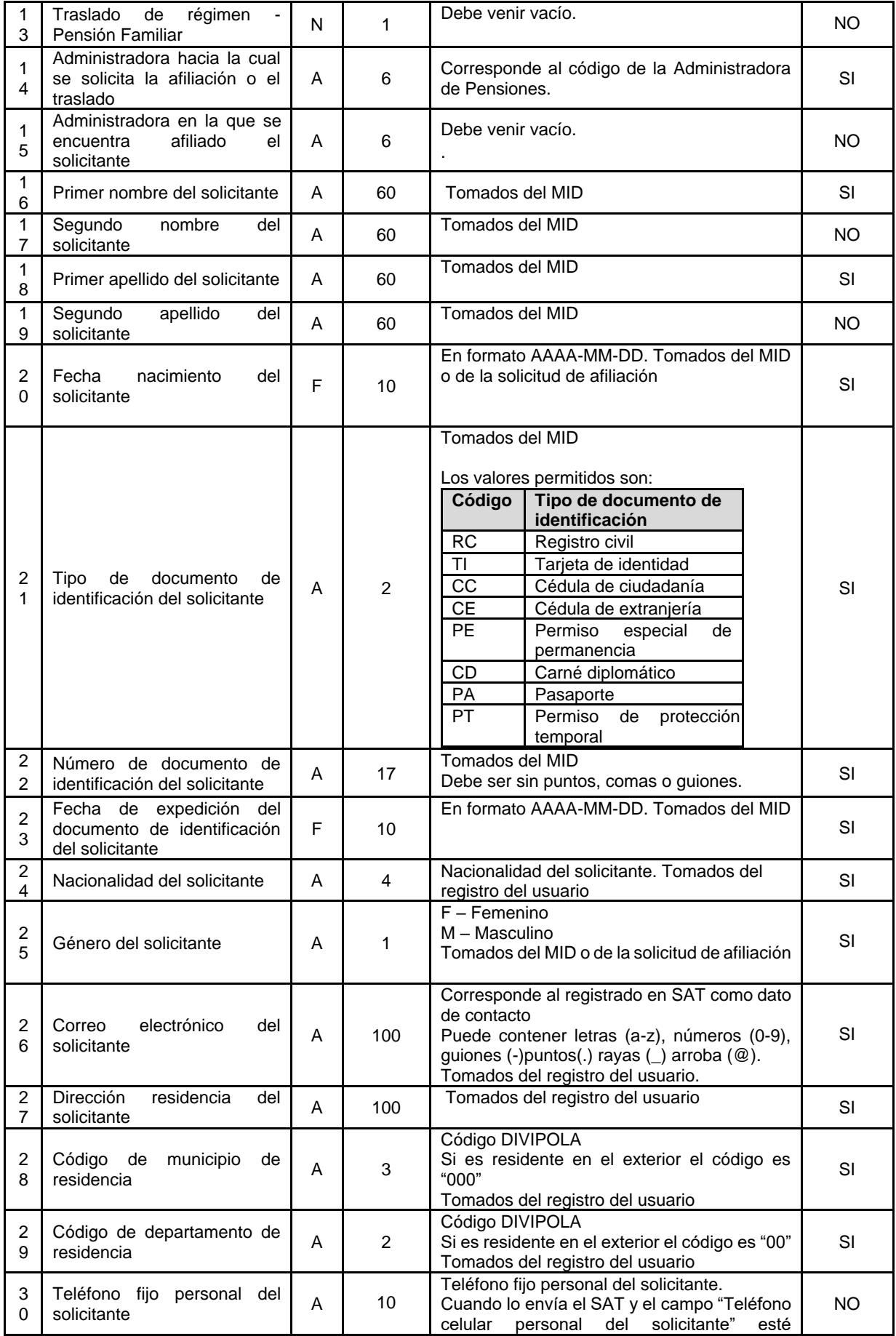

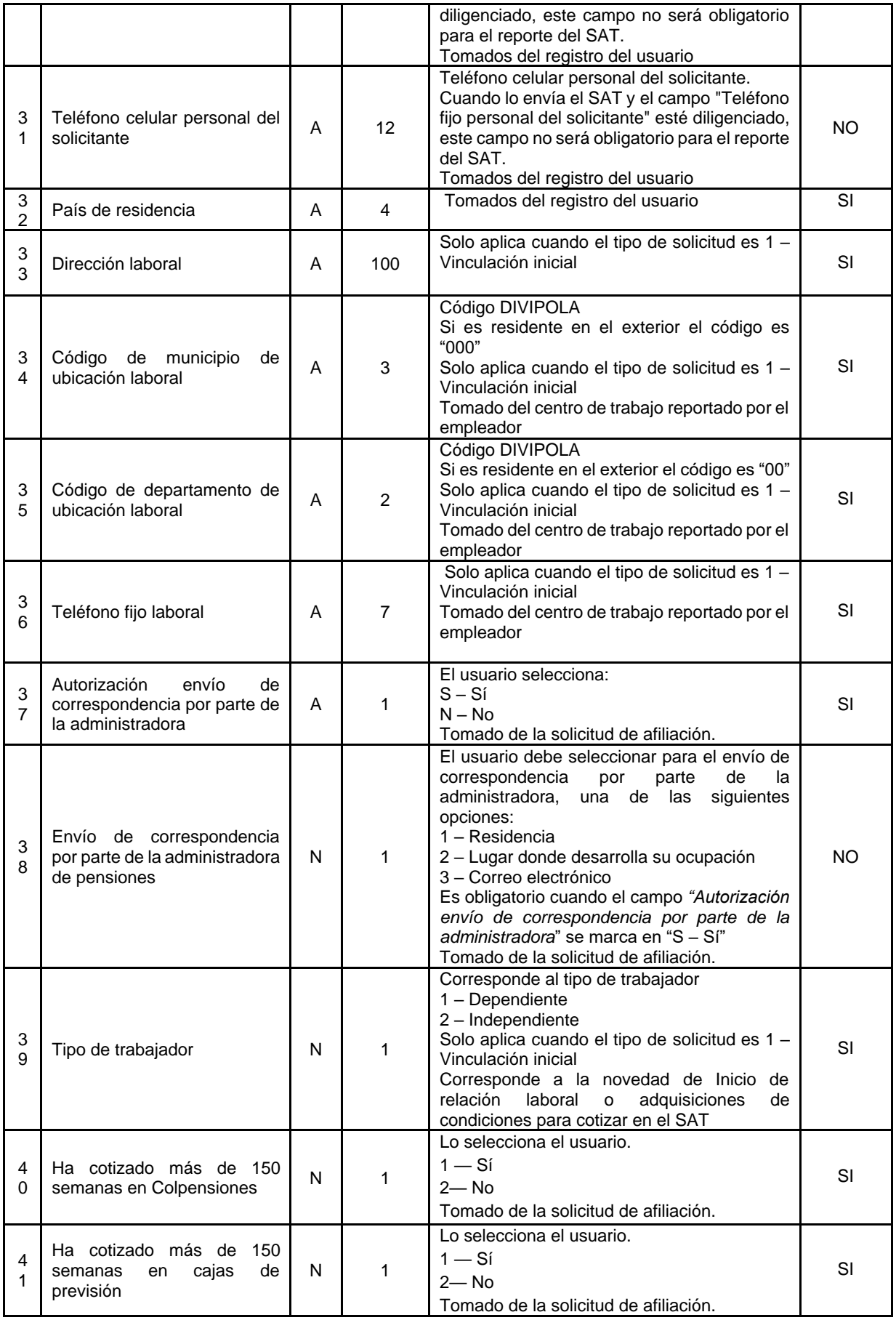

![](_page_8_Picture_412.jpeg)

![](_page_9_Picture_433.jpeg)

![](_page_10_Picture_407.jpeg)

![](_page_11_Picture_262.jpeg)

3.1.2 Consulta del registro de detalle de los beneficiarios registrados por el solicitante en el SAT.

![](_page_11_Picture_263.jpeg)

![](_page_12_Picture_211.jpeg)

3.1.3 Consulta de solicitud de retracto de selección de administradora de pensiones.

![](_page_13_Picture_300.jpeg)

- 3.1.4 Consulta de inicio de relación laboral.
- 3.1.5 Consulta de terminación de relación laboral.
- 3.1.6 Consulta de inicio como trabajador independiente.
- 3.1.7 Consulta de terminación como trabajador independiente.

## 3.2 Servicios web para reporte de novedades por parte de las Administradores de Pensiones AP al SAT.

3.2.1 Reporte de afiliaciones y traslados realizados directamente ante las administradoras de pensiones.

![](_page_14_Picture_327.jpeg)

![](_page_15_Picture_460.jpeg)

![](_page_16_Picture_524.jpeg)

![](_page_17_Picture_550.jpeg)

![](_page_18_Picture_488.jpeg)

![](_page_19_Picture_565.jpeg)

![](_page_20_Picture_176.jpeg)

#### **Campos de respuesta**

![](_page_21_Picture_282.jpeg)

3.2.2 Respuesta a la solicitud de afiliación al Sistema General de Pensiones.

![](_page_21_Picture_283.jpeg)

![](_page_22_Picture_391.jpeg)

## 3.2.3 Reporte de retracto de selección de administradora de pensiones.

![](_page_22_Picture_392.jpeg)

![](_page_23_Picture_226.jpeg)

#### **Campos de respuesta**

![](_page_23_Picture_227.jpeg)

3.2.4 Respuesta a la solicitud de retracto de selección de administradora de pensiones.

![](_page_23_Picture_228.jpeg)

![](_page_24_Picture_337.jpeg)

### 3.2.9 Reporte de correcciones de información previamente reportada al SAT.

*Cuando la administradora de pensiones requiera corregir la información de afiliaciones y traslados previamente reportada al SAT, deberá utilizar la estructura a que hace referencia el presente numeral. El reporte deberá ser efectuado por la administradora de pensiones que reportó la información inicial inconsistente.*

![](_page_24_Picture_338.jpeg)

![](_page_25_Picture_199.jpeg)

#### *Campos de salida*

![](_page_25_Picture_200.jpeg)

## 4. Servicio Web - validaciones de Estructura y Contenido

![](_page_26_Picture_211.jpeg)

![](_page_27_Picture_204.jpeg)

![](_page_28_Picture_201.jpeg)

![](_page_29_Picture_205.jpeg)

![](_page_30_Picture_237.jpeg)

![](_page_31_Picture_231.jpeg)

![](_page_32_Picture_166.jpeg)

![](_page_33_Picture_180.jpeg)

![](_page_34_Picture_163.jpeg)

## 5. Validaciones de Negocio

### 5.1 Servicios web para reporte de novedades a las Administradores de Pensiones AP.

5.1.1 Solicitud de afiliación al Sistema General de Pensiones.

Glosas

![](_page_35_Picture_96.jpeg)

Alertas

![](_page_35_Picture_97.jpeg)

5.1.2 Registro de detalle de los beneficiarios registrados por el solicitante en el SAT.

Glosas

![](_page_35_Picture_98.jpeg)

Alertas

![](_page_35_Picture_99.jpeg)

## 5.1.3 Solicitud de retracto de selección de administradora de pensiones.

#### Glosas

![](_page_36_Picture_106.jpeg)

#### Alertas

![](_page_36_Picture_107.jpeg)

### 5.1.4 Inicio de relación laboral.

#### Glosas

![](_page_36_Picture_108.jpeg)

#### Alertas

![](_page_36_Picture_109.jpeg)

### 5.1.5 Terminación de relación laboral.

Glosas

![](_page_36_Picture_110.jpeg)

#### Alertas

![](_page_37_Picture_102.jpeg)

### 5.1.6 Inicio como trabajador independiente.

#### Glosas

![](_page_37_Picture_103.jpeg)

#### Alertas

![](_page_37_Picture_104.jpeg)

### 5.1.7 Terminación como trabajador independiente.

Glosas

![](_page_37_Picture_105.jpeg)

#### Alertas

![](_page_37_Picture_106.jpeg)

## 5.2 Servicios web para reporte de novedades por parte de las Administradores de Pensiones AP al SAT.

5.2.1 Reporte de afiliaciones y traslados realizados directamente ante las administradoras de pensiones.

Glosas

![](_page_38_Picture_237.jpeg)

![](_page_39_Picture_255.jpeg)

![](_page_40_Picture_166.jpeg)

#### Alertas

![](_page_40_Picture_167.jpeg)

### 5.2.2 Respuesta a la solicitud de afiliación al Sistema General de Pensiones.

Glosas

![](_page_40_Picture_168.jpeg)

Alertas

![](_page_41_Picture_185.jpeg)

5.2.3 Reporte de retracto de selección de administradora de pensiones.

Glosas

![](_page_41_Picture_186.jpeg)

Alertas

![](_page_42_Picture_131.jpeg)

5.2.4 Respuesta a la solicitud de retracto de selección de administradora de pensiones.

Glosas

![](_page_42_Picture_132.jpeg)

Alertas

![](_page_42_Picture_133.jpeg)

5.2.9 Reporte de correcciones de información previamente reportada al SAT.

Glosas

![](_page_43_Picture_137.jpeg)

#### Alertas

![](_page_43_Picture_138.jpeg)

## 6. Esquema de seguridad

## 6.1. Comunicación de las Administradoras de Pensiones a Mi seguridad social

La seguridad de las transacciones de los Web Service se basa en el estándar de OAuth2 y un esquema de auditoría, que permite visualizar el resultado de las transacciones. Por lo que se debe aplicar el siguiente esquema de comunicación:

![](_page_44_Figure_0.jpeg)

#### 6.1.1. Autenticación y autorización en servicios web SAT.

La solicitud del token se realiza a través de un servicio web, proveyendo los datos de *ClientID* y Password. Desde la plataforma de Mi seguridad social el Ministerio de Salud y Protección Social dispondrá la información a utilizar en cada uno de los servicios.

Cada petición, tanto para token como para los WS, se realizará por canal TLS, por lo que la información no requiere mecanismos de cifrado adicionales.

Para más información acerca del manejo y gestión del token ver anexo 1.

#### 6.1.2 Auditoría

Finalmente, tras cada operación, la respuesta a las peticiones retornará un código de resultado, que permitirá poder realizar consultas a los resultados de cada transacción. Para ello, el Ministerio de Salud y Protección Social pondrá a disposición un servicio de consulta de traza, con los siguientes datos:

#### **Campos de entrada**

![](_page_44_Picture_106.jpeg)

#### **Campos de respuesta**

![](_page_45_Picture_177.jpeg)

## 6.2. Comunicación de Mi seguridad social a las Administradoras de Pensiones.

La comunicación entre el SAT y las administradoras de pensiones AP acerca de las novedades presentadas ante el SAT por los afiliados, se llevará a cabo a través de notificaciones de registro de la novedad y posterior consulta por parte de la AP.

![](_page_46_Figure_0.jpeg)

Una vez se crea un evento en el SAT, que debe comunicarse a una entidad externa, se crea un paquete que se encola en un cliente de mensajes de salida. El cliente se encargará de enviar una solicitud POST hacia un servicio expuesto de forma pública por la entidad de destino. La clave pública de cada entidad será accesible a través del portal de administración de servicios externos existente en SAT.

#### 6.2.1 Estructura del mensaje de salida:

Número de transacción: código único de notificación de la novedad. Será requerido para obtener los datos de la novedad relacionada.

Código de la novedad: contiene el tipo de novedad que se está informando

Fecha de creación: Es la fecha de radicación de la novedad en el SAT.

Fecha fin de vigencia: Fecha en la cual expira la vigencia de la novedad (cuando aplique)

Estado del flujo: Dependiendo el tipo de la novedad , se informa el estado en el cual se encuentra el flujo de la notificación de la novedad de acuerdo con lo descrito en el capítulo 6.2.4

URL: Corresponde a la URL del servicio web para realizar el siguiente paso del flujo cuando aplique

6.2.2 Política de reintentos:

Se dan dos posibles estados de reintento

Caso 1. Entidad no recibe exitosamente el mensaje: Si el mensaje no es recibido, se reenviará el mismo con una frecuencia parametrizable en minutos.

Caso 2. Entidad no ha respondido después de finalizado el tiempo de vigencia: Si el mensaje fue recibido, pero la entidad no ha accedido a la información o no ha confirmado la novedad, la notificación se enviará de nuevo al alcanzar la fecha de vigencia.

6.2.3 Estructura Json de mensajes de salida y respuesta esperada.

#### **Solicitud:**

```
{
```

```
"numero_transaccion": "8927f08828d406a6509758fcbbd0d543"
"codigo_novedad": "1",
"fecha_creacion": "2021-01-01",
"fecha_vigencia": "2021-01-02",
"Estado_Fujo": "Activo",
"url": "https://url_sat/<ENDPOINT_SERVICIO>/"
```
#### }

#### **Respuesta esperada:**

```
 "códigoNotificacion": "8927f08828d406a6509758fcbbd0d543"
```
#### }

{

#### 6.2.4 Estados de los flujos:

El mensaje de notificación de las novedades tiene definidos un conjunto de estados dependiendo el tipo de novedad que se haya realizado en el SAT.

Las notificaciones tienen un tiempo de vida para cada uno de sus estados, una vez transcurrido este tiempo, se enviará la notificación vía email a la AP informando que finalizó su tiempo de vida y se dejará de notificar mientras no se dé un cambio de estados con una nueva acción por parte de la AP.

6.2.4.1 Consulta de solicitud de afiliación al Sistema General de Pensiones

![](_page_48_Picture_320.jpeg)

6.2.4.2 Consulta de solicitud de retracto de selección de administradora de pensiones

![](_page_48_Picture_321.jpeg)

#### 6.2.4.3 Consulta de inicio de relación laboral

![](_page_49_Picture_369.jpeg)

#### 6.2.4.4 Consulta de terminación de relación laboral

![](_page_49_Picture_370.jpeg)

6.2.4.5 Consulta de inicio de la condición como trabajador independiente.

![](_page_49_Picture_371.jpeg)

6.2.4.6 Consulta de terminación de la condición como trabajador independiente.

![](_page_49_Picture_372.jpeg)

![](_page_50_Picture_110.jpeg)

## 7. Ambientes

7.1 Ambientes dispuestos por el Ministerio de Salud y Protección Social

7.2 Ambientes dispuestos por las Administradoras de Pensiones

## 8. Lenguaje del servicio web

Los servicios web a construir deben ser API Rest, con lenguaje JSON para los datos de entrada y salida. Para obtener la documentación de cada servicio, los mismos estarán en el estándar de especificación OPEN API. El Ministerio de Salud y Protección social utilizará la herramienta Swagger para la documentación.

Los códigos de respuesta a los servicios deben ajustarse a los códigos de HTML. En particular, se utilizarán:

![](_page_50_Picture_111.jpeg)

## 9. Gestión de servicio web

## Anexos

ANEXO 1 MN82 Manual para administración de servicios web para AP